## 15123:

# Effective Programming in C and Unix

With Hunter Pitelka

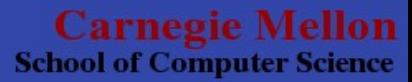

## Shell Scripting and Lab 1

Recitation 2 Wednesday September 3rd, 2008

> **Carnegie Mellon School of Computer Science**

### hmm...

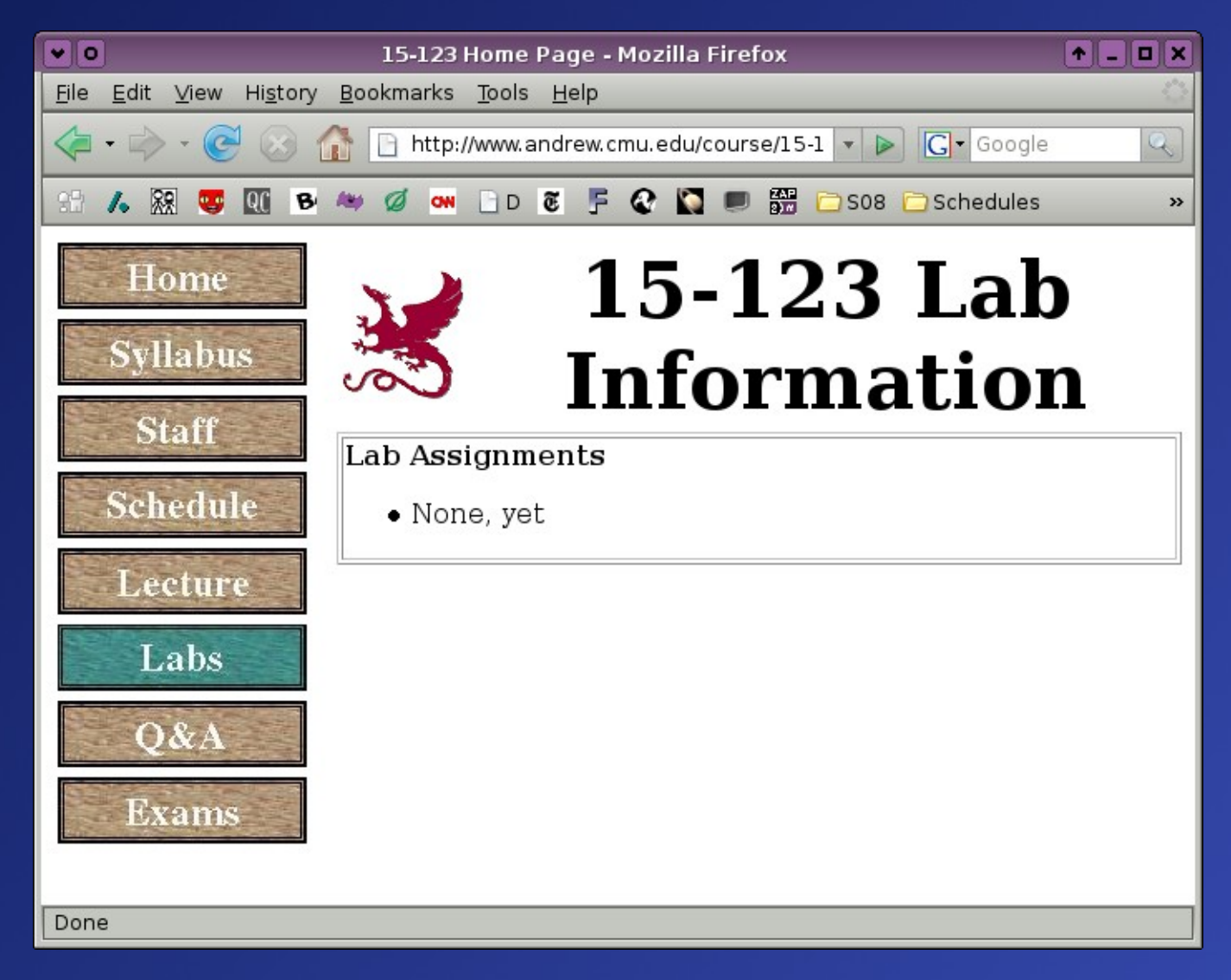

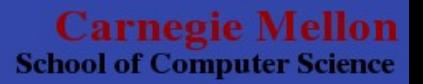

### Lets talk about....

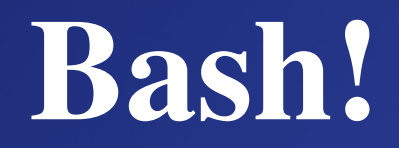

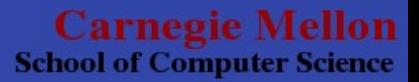

### You should be able to...

- Write and Execute shell scripts
- Use (command line) variables
- Use:
	- for loops
	- if...then...elif..fi statements (including test statements)
	- switch statements
	- while/until loops
- Use cute little bash commands

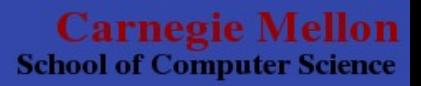

## Can You?

#### Write me a shell script!:

- count the number of lines, in all files in a given directory that have the extension .ext, that contain or match the first line of the file, with the first line not counting.
- If no path is given as the first argument, then use the current working directory
- output each file on a line as
	- filename.ext:#matchingLines

– extra credit if you can get rid of the .ext part in filename when you print it out.

**School of Computer Science** 

## Thanks for coming!

- Office hours every M-Th in WeH 5419 (walk) around, you'll find us)
- The first lab should go out.....soon?

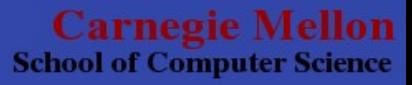